closing sentence examples.pdf FREE PDF [DOWNLOAD](http://pdfsdir.com/search.php?q=closing sentence examples.pdf) [NOW!!!](http://pdfsdir.com/search.php?q=closing sentence examples.pdf)

Related searches for closing sentence examples

**Good** Closing [Sentences](file:///search?q=Good+Closing+Sentences+for+Emails&FORM=QSRE1) **for Emails** Closing [Sentence](file:///search?q=Closing+Sentence+Words&FORM=QSRE3) **Words**

**Good** Closing [Sentences](file:///search?q=Good+Closing+Sentences+for+Paragraphs&FORM=QSRE2) **for Paragra**… **Great** Closing [Sentences](file:///search?q=Great+Closing+Sentences&FORM=QSRE4)

Closing Sentence - Writing Tips: [Paragraph](http://www2.actden.com/writ_den/tips/paragrap/closing.htm) Builder ...

www2.actden.com/writ\_den/tips/paragrap/**closing**.htm **Closing Sentence** What is the **closing sentence**? The **closing sentence** is the last sentence in a paragraph. What does it do? It restates the main idea of your paragraph.

# What is an example of a closing sentence - [Answers.com](http://wiki.answers.com/Q/What_is_an_example_of_a_closing_sentence)

wiki.answers.com › ... › Writing and [Composition](http://wiki.answers.com/Q/FAQ/4031) › [Speech](http://wiki.answers.com/Q/FAQ/3268) Writing Explore This Topic: **Example** of **closing** prayer for class? A **closing** prayer may be: We give You thanks, Almighty God, for all the graces you have given upon us.

# How to end a letter - Examples of closing [sentences](http://markinternational.hubpages.com/hub/How-to-end-a-letter-in-English-Examples-of-closing-sentences) and ending

markinternational.hubpages.com › Books, [Literature,](http://markinternational.hubpages.com/#mycontent_books_literature_and_writing_hubs) and Writing The following **examples** are very common last **sentences** that are used in letters. You can safely copy and paste these into the ending of your letters.

# closing in a sentence | simple [examples](http://closing.inasentence.org/)

**closing**.ina**sentence**.org

8 ways to use **closing** in a setence ... The best little site that helps you understand word usage with **examples**.

# Sentence Writing Tips and [Paragraph](http://www.word-mart.com/html/sentence_and_paragraph_writing.html) Writing Tips - Word-Mart

www.word-mart.com/html/**sentence**\_and\_paragraph\_writing.html **Sentence** and Paragraph Writing Tips - tips on writing good **sentences** and paragraphs

## Use closing in a Sentence With closing Sentence [Examples](http://www.reference.com/example-sentences/closing)

**www.reference.com**/**example**-**sentences**/**closing** Students could quietly slip in the back of the room without opening and **closing** a noisy door.

## Use close in a sentence | close sentence [examples](http://sentence.yourdictionary.com/close)

**sentence**.yourdictionary.com/**close** How to use **close** in a **sentence**. **Example sentences** with the word **close**. **close example sentences**.

# Closing used in a [sentence](http://usedinasentence.com/ex/closing)

usedina**sentence**.com/ex/**closing** How to use **closing** in a **sentence**. **Example sentences** using **closing**.

## The Closing [Paragraph](http://webhome.broward.edu/~dshaw/handouts/The Closing Paragraph.html) - Broward College - Home

webhome.broward.edu/~dshaw/handouts/The%20**Closing**%20Paragraph.html The **Closing** Paragraph . What to put in the **closing** paragraph. What not to put in the **closing** paragraph. Five bad **examples** of re-stating the thesis and their revisions

#### Good Closing Sentences for a Business Letter | [Chron.com](http://smallbusiness.chron.com/good-closing-sentences-business-letter-20829.html)

smallbusiness.chron.com › ... › [Business](http://smallbusiness.chron.com/business-letters/) Letters The **closing sentence** of your business letter should leave the reader feeling that he has understood the purpose of the letter and its message, and that the writer has ...

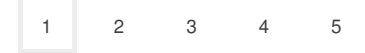

Privacy and [Cookies](http://go.microsoft.com/fwlink/?LinkId=248686&CLCID=409) [Advertise](http://advertise.bingads.microsoft.com/en-us/advertise-on-bing) **[Help](http://onlinehelp.microsoft.com/en-US/bing/ff808535.aspx)** [Legal](http://go.microsoft.com/fwlink/?LinkID=246338) [About](http://g.msn.com/AIPRIV/en-us) our ads [Feedback](file:///tmp/wktemp-8649b7c4-9c88-4e25-a73a-b2b49c361c76.html#) © 2014 Microsoft

## Related searches

**Good** Closing [Sentences](file:///search?q=Good+Closing+Sentences+for+Emails&FORM=R5FD) **for Emails**

**Good** Closing Sentences **for [Paragraphs](file:///search?q=Good+Closing+Sentences+for+Paragraphs&FORM=R5FD1)**

Closing [Sentence](file:///search?q=Closing+Sentence+Words&FORM=R5FD2) **Words**

**Great** Closing [Sentences](file:///search?q=Great+Closing+Sentences&FORM=R5FD3)

**Business Letter** Closing [Sentences](file:///search?q=Business+Letter+Closing+Sentences&FORM=R5FD4)

**Strong** Closing [Sentence](file:///search?q=Strong+Closing+Sentence&FORM=R5FD5)

Examples **of Good [Conclusion](file:///search?q=Examples+of+Good+Conclusion+Sentences&FORM=R5FD6)** Sentences